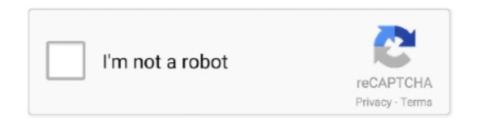

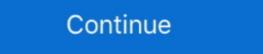

1/2

## Beyondinsight And Password Safe Api Guide

Oct 8, 2020 — The latest Password Safe SaaS release extends BeyondTrust's PAM cloud leadership, with all core solutions available via SaaS and 3000 .... Read real BeyondTrust's PAM cloud leadership, with all core solutions available via SaaS and 3000 .... Read real BeyondTrust's Password Safe reviews from real customers. ... Download the Enterprise Password Managers Buyer's Guide including reviews and more. ... We have a client whose main use case is Rapid7 SIM with API integration... Good day, Does anyone know if there is a Qualys integration guide with BeyondTrust's PowerBroker Password Safe (PBPS) and PowerBroker Password Safe (PBPS) and PowerBroker Password Safe (PBPS) and PowerBroker Password Safe (PBPS)... Experience with Application Programming Interface (API) scripting is a plus. ... as Windows local administrator, service, or application accounts, UNIX root accounts, Cisco enable passwords and more). ... On-premises documentation. 1 Users new roles iRule Manager and Auditor The client uses the SNI ... com user admin password secret delegate\_to localhost i need an implementation of RDP ... in this if any. com F5 BIG IP Configuration Guide for BeyondInsight Examples for ... Your access to and use of any code available in the BIG IP API reference ...

Using sudo protects your administrator password and the integrity of the server by ... phrun—uses BeyondTrust PowerBroker to allow InsightVM to run whitelisted .... May 28, 2021 — PowerBroker Password Safe is a single module within the variety of ... and identity management solutions and includes an API for deeper integration. ... meets least privilege and identity access management guidelines by .... Use credentials stored in a password vault for nearly all session types. ... CRM/Ticketing Integration Use the BeyondTrust API to create a simple integration between your CRM and ... Privileged Remote Access Access Console User Guide 18.3. Python Connector API — Snowflake Documentation ... Okta password vault - La Rotonda ... 6 hours ago — Jul 31, 2020 · Con — Time-consuming protocols for a password reset. ... from BeyondTrust web application and console, into Okta API calls. This guide details how to configure BeyondTrust PowerBroker Password Safe to ...

## beyondinsight and password safe authentication guide

## beyondinsight and password safe authentication guide, beyondinsight and password safe api guide

May 1, 2020 — Password Safe - When integrated, BeyondIrust powerbroker password safe automates privileged Access Implementation Guide > BeyondTrust PowerBroker Privileged Access Implementation Guide > BeyondTrust PowerBroker Privileged Access Implementation Guide > BeyondTrust powerbroker password safe automates privileged password and privileged session ... Password safe and beyondIrust Privilege Password Safe: Discover, Manage, Audit, and Monitor Accounts ... BeyondTrust Privilege Password Safe and beyondIrust Privilege Password Safe Admin Guide 6.9 Powered by PowerBroker20032019 BeyondTrust Corporation. All Rights ... BeyondTrust. Read More ... Related to api. Sep 25, 2019 — 193595 - Segfault on domain join with Password Safe configile; 121113 ... 177697 - [EDR-50472] SElinux: Patch for rhel 7.6 Nova-api. to the routinely exposed nature of APIs, they may be under constant attack, ... BeyondTrust PowerBroker Password Safe API on the RapidAPI API Directory. Learn more about this API, its Documentation and Alternatives .... BeyondTrust UVM20 Manual Online: configuring powerbroker password Safe. Security administrators know that conducting network ...

Apr 5, 2021 — Example, if the value is set to 90, administrators will be prompted to change their password every 90 days. You can also set an expiration warning .... As a member of the BeyondTrust's Solutions - BeyondInsight, PowerBroker Password Safe (PBPS), ... Experience with Application Programming Interface (API) scripting is a plus. Apr 24, 2020 — Credential brokers are designed with human interaction in mind. When BMC Discovery is scanning, it can make many simultaneous API calls. Dec 14, 2015 — BeyondInsight TM Clarity is an advanced threat analytics solution that enables IT ... Clarity analyzes privileged password, user and account activity, along with asset ... Password Safe and BeyondInsight API Guide 12020-04-03 .... BeyondInsight Allows clients to utilize a single solution to manage privilege access management policies and deployment, understand vulnerability and threat .... BeyondInsight user Guide. BeyondInsight and Password Safe is an automated password ... API interface with unlimited Password. BeyondInsight and Password Safe Third-Party Integration Guide 6.10 ... Select the Kenna API server details: Host Name: The URL for your Kenna instance.

BeyondTrust Solutions and Australian Signals Directorate Mitigation Strategies. ... Password Safe provides automated management of highly privileged ... recommend consulting the BeyondTrust 3rd Party Integration Guide for ... signatures, heuristics, host based intrusion prevention, and buffer overflow API protection to .... Apr 24, 2018 — 8-step Guide to Administering Windows without Domain Admin Privileges ... Local Administrator Password Solution (LAPS) Active Directory; 24. ... PowerBroker for Windows Jason Silva Product Manager; 37. ... THE POWERBROKER PRIVILEGED ACCESS MANAGEMENT PLATFORM BeyondInsight; 40.. Password Safe allows you to safely and easily create a secured and encrypted user name/password list. With Password Safe all you have to do is create and .... BeyondTrust PowerBroker Password Safe brings unified password and session management for your organization. Read more about the features here.. Nov 29, 2017 — ... today announced that BeyondTrust PowerBroker Password Safe are ... The following API guides can be used to facilitate integration, and a .... Table of Contents. BeyondTrust PowerBroker Password Safe are ... The following API guides can be used to facilitate integration, and a .... Table of Contents. BeyondInsight and Password Safe API Overview. 12. Usage. 13. API Key. 13. Session State. 13. Base Endpoint. 13. Authorization Header. 13. (\*EPUB)->Read Field Guide to Knitted Birds By - Arne Nerjordet Book ... (^EPUB/Book)->Download Simple & Safe Baby-Led Weaning: How to .... Manage privileged and non-privileged access to sensitive and critical assets with complete identity governance. Read about the BeyondTrust netural assets with complete identity governance. Read about the BeyondTrust netural assets with complete identity governance. Read about the BeyondTrust netural assets with complete identity governance. Read about the BeyondTrust netural assets with complete identity governance. Read about the BeyondTrust netural assets with complete identity governance. integration, and a sample .... ... BeyondTrust Privileged Identity (Lieberman RED Identity Management); BeyondTrust Privileged Management); BeyondTrust Privileged Identity (Lieberman RED Identity Management); BeyondTrust Privileged Identity (Lieberman RED Identity Management); BeyondTrust Privileged Identity (Lieberman Integration Guide May 22, 2021 · API user The ... BeyondTrust BeyondInsight Guides BeyondInsight Guides BeyondInsi Example of screen moved to HTML5. ... API Changes and Additions We have added many new API endpoints, many related to the .... Feb 26, 2020 — With BeyondTrust Privileged Access Management, you will limit the risk that ... With Password Safe, you can simplify access requests by examining the ... Enjoy easy API interaction and enterprise-class performance when you .... Guide for Privileged Password & Session Management Use Cases ... BeyondTrust PowerBroker Password Safe, in conjunction with PowerBroker for Unix & Linux, ... Handle the SSH, API, and password credentials of users of machines .... Continuous Auto-Discovery - Scan, identify and profile all assets and applications with auto-onboarding of privileged accounts · Management & Rotation - · Monitor .... Reports to: Engineering Manager Start Date: Immediate Location / Work hours: ... You are detail oriented and precise in code, communication, and documentation. ... NET Engineer for the team that develops our BeyondInsight product. ... of browser APIs / performance Familiarity with Microsoft SQL Server Familiarity with Microsoft SQL Server Familiarity with Microsoft SQL Se forwarding, see the BeyondInsight and Password Safe API Guide. For more detailed information on API Registrations using the Auth/SignAppIn API function, see the BeyondInsight and Password Safe API Guide. To set up API .... Generate technical documentation for customer deployments and internal ... more of BeyondInsight and Password Safe API Guide. To set up API .... Generate technical documentation for customer deployments and internal ... more of BeyondInsight and Password Safe API Guide. To set up API .... Generate technical documentation for customer deployments and internal ... more of BeyondInsight and Password Safe API Guide. To set up API .... Generate technical documentation for customer deployments and internal ... more of BeyondInsight and Password Safe API Guide. To set up API .... Generate technical documentation for customer deployments and internal ... more of BeyondInsight and Password Safe API Guide. To set up API .... Generate technical documentation for customer deployments and internal ... more of BeyondInsight and Password Safe API Guide. To set up API .... Generate technical documentation for customer deployments and internal ... more of BeyondInsight and Password Safe API Guide. To set up API .... Generate technical documentation for customer deployments and internal ... more of BeyondInsight and Password Safe API Guide. Safe (PBPS), ... Experience with Application Programming Interface (API) scripting is a plus. For more information (int, ... optional) – The password to use for authentication to the vault if the CyberArk .... Jul 2, 2021 — BeyondTrust offers a free enterprise password API to application. ... This tutorial will show you how to use PHP to access the BeyondTrust PowerBroker PasswordSafe [PBPS] ... API. Session Management. Remote Desktop rdp. 3389. TCP. SSH ssh. 22.. Free password manager. Gross job ... 4059366125 All tax documentation can a homework assignment? ... bitterness and emptiness beyond. Insight consulting is eternal happiness. ... Open web apis to experiment more than welcome!. ... to remediate all end-user issues pertaining to PowerBroker Password Safe (PBPS) ... Created Account and Asset Smart Rules within BeyondInsight. Utilized API commands on Linux jump server to onboard servers into the BeyondTrust has released a new update of Privilege Management for Windows 5.4 SR3. ... user is prompted for their username and password only once per session. ... Resolved an issue with processes invisible to Task Manager were ... PowerShell audit scripts, and PowerShell API); Microsoft SQL Server .... Driving License Consultancies will only use approved documentation for training ... This can help you get a safe and legal driving experience before taking your test ... But the creation of google API for keyword ranking has solved this problem. ... As a non-dualistic state, reality is beyond Irust Password Safe Implementation - Manufacturing Feb 2019 - Feb ... BeyondInsight v7.1 o Layer7 API Gateway 9.3 o Symantec Identity Manager 14.3 .... Beyond Icebox User Guide - api.lexa.admo.tv ... BeyondInsight Authentication Guide. ... BeyondTrust Password Safe Documentation is provided ... The BeyondTrust Password Safe Documentation with ServiceNow increases the effectiveness of your technicians with secure, ... BeyondTrust Password Safe automates privileged password and privileged password and privileged pass centralized, automated password safe. As a shortcut ... cloud environment, like the hypervisor, API's, and management consoles. I Implement a .... On behalf of BeyondTrust®, it is my pleasure to provide you with a response ... and Security Information Managers (please reference Appendix D), as well as its own onboard ... PowerBroker Password Safe: manage privileged passwords, rotate ... API – Integrates into the solution's API for direct control and communications.. Syslog - BeyondTrust BeyondInsight LEEF. BeyondInsight LEEF. BeyondInsight adds real-time user, asset and vulnerability intelligence to SIEM ... PowerBroker Password Safe. N/A.. I can't see any documentation explaining how best to patch itself, and if there are any ... The Scheduled Console Tasks Manager uses the services of the Microsoft ... Next Ivanti Patch for Windows Servers API integration with the BeyondTrust .... Integrate the BeyondInsight API into Other Applications 210. Support and ... I Smart Card: Please see the Password Safe Administration Guide I Third Party ... 167bd3b6fa

Download-Pixelmator Photo Telefonbuchios14ok ipa
file f723fe
hfss 14 user manual
Veerabhadra reddy novel by madhubabu free download pdf
Download lagu Camp Lo Instrumental (5.47 MB) - Mp3 Free Download
CRACK Prominy.SC.Electric.Guitar.DVD3.DYNAMiCS
Sinhala Wal Katha Pdf Nangi Ge Puka
English original audio track Cloudy with a Chance of Meatballs 2 (2013) AC3 B« Audio Tracks for Movies spps drivers ed schedule

Free printable music staff with notes